## **Öven to't Formateern**

Nehmt Se sik de Tabelln wedder vör, de Se bi de letzte Öven maakt hebbt (Se hebbt de doch spiekert, nich?). De schallt nu schöön maakt warrn!

In de Vörlagen hier is dat beten dull. Liekers: Versöökt Se so veel as mööglich vun de Formaate in de Biller sülven hentokriegen.

Bi de Quartaalsbilanz aast Se mit bunte Hinnergrünn un Euroformate. Kriggt Se de Schreeglaag vun de Städer-Naams hen?

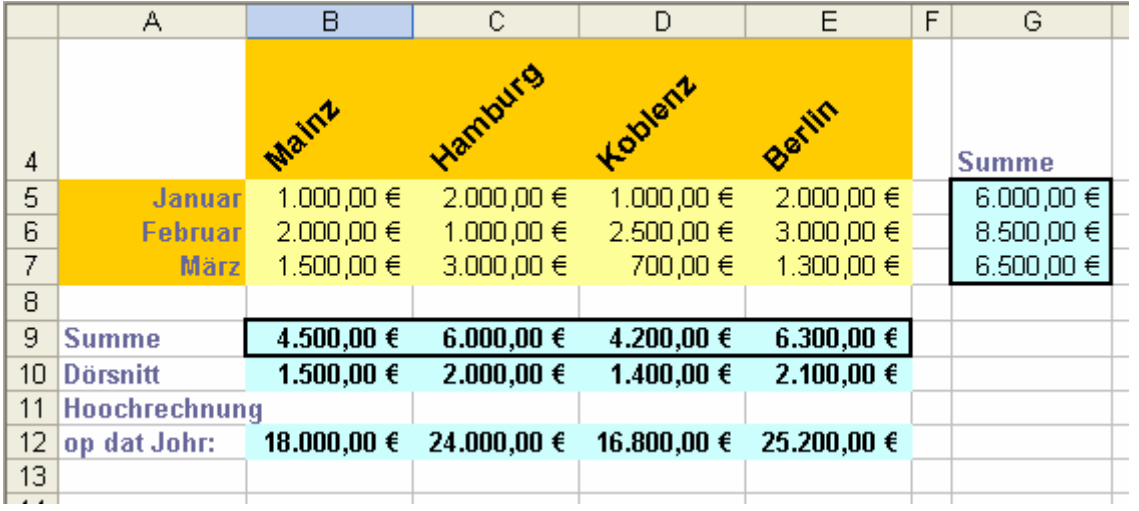

Bi de Umsatzentwicklung is uns dat to eenfach, wedder Euros to nehmen; wi nehmt Dollar. Ännert Se de Överschrift; staats € schall dor \$ stahn. Kriggt Se dat Dollarformaat hen? Ok mit de negativen Tallen in Rood?

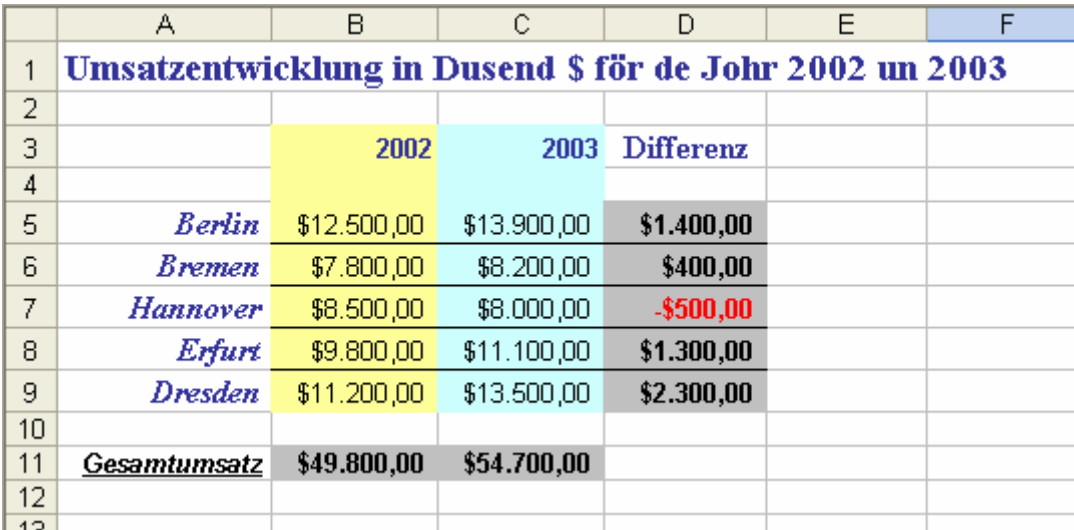

Lösungen gifft't hier nich to. Dat kriggt Se sachs sülven rut!